## **PIN CHANGE (MOBILE BANKING)**

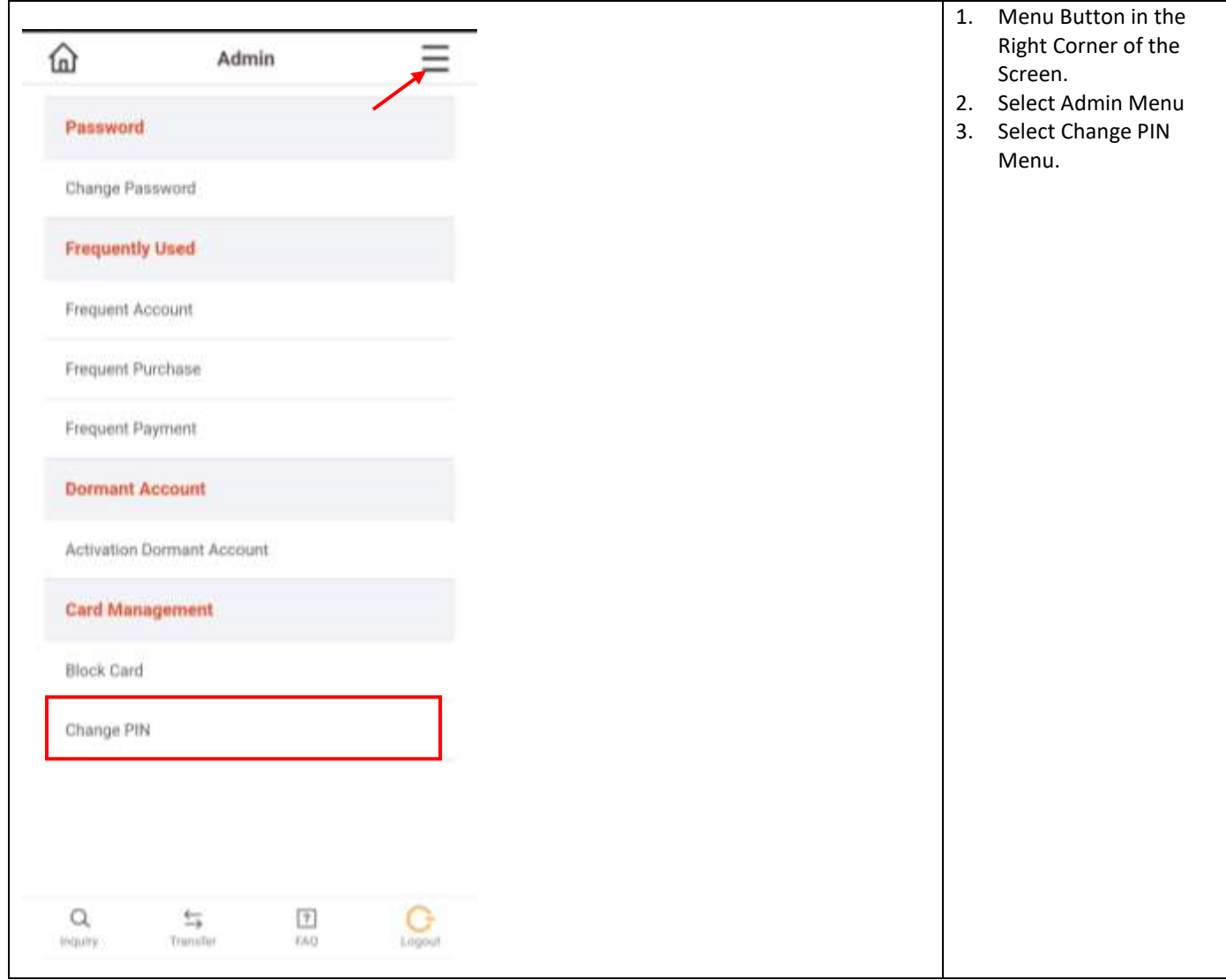

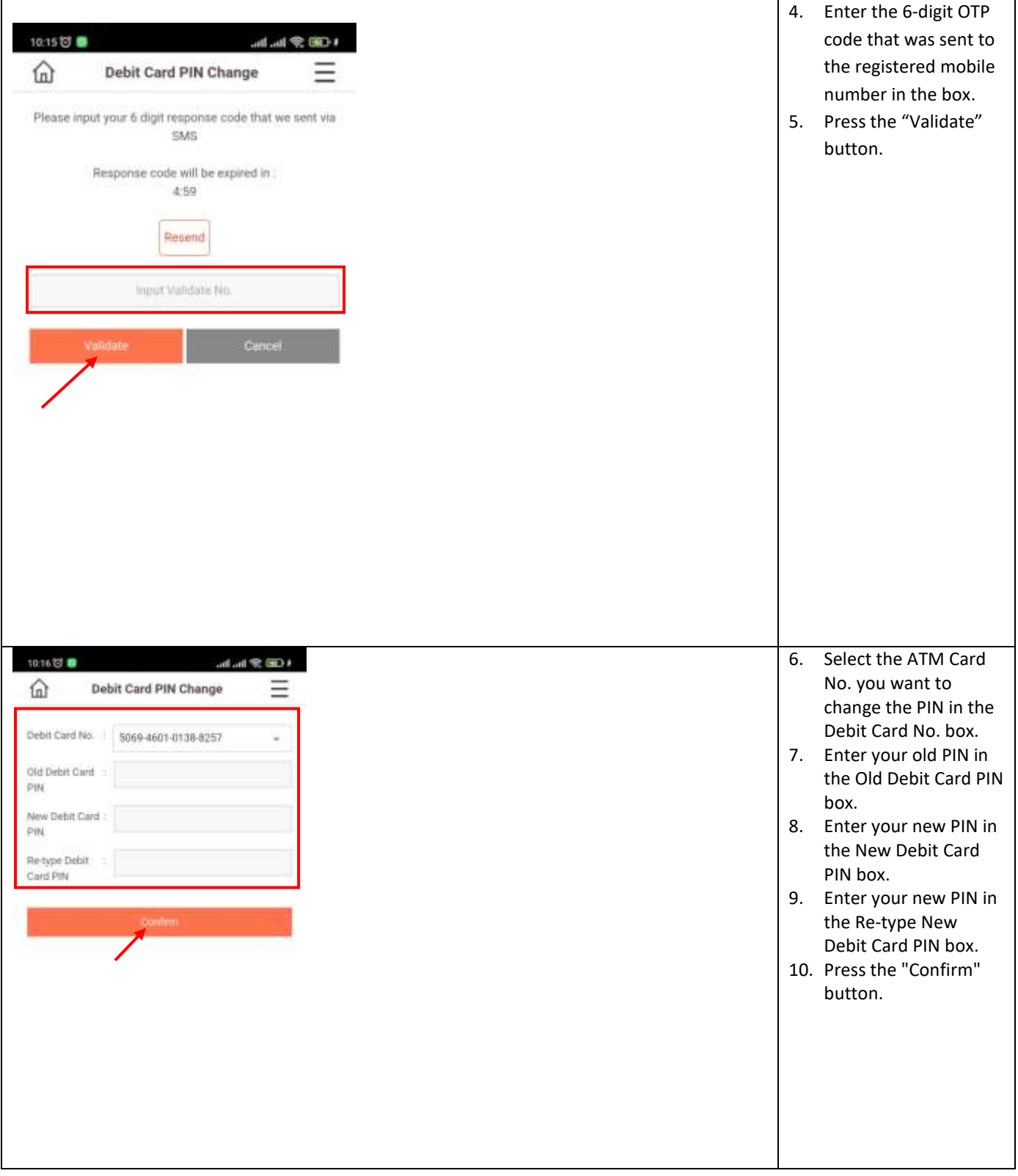

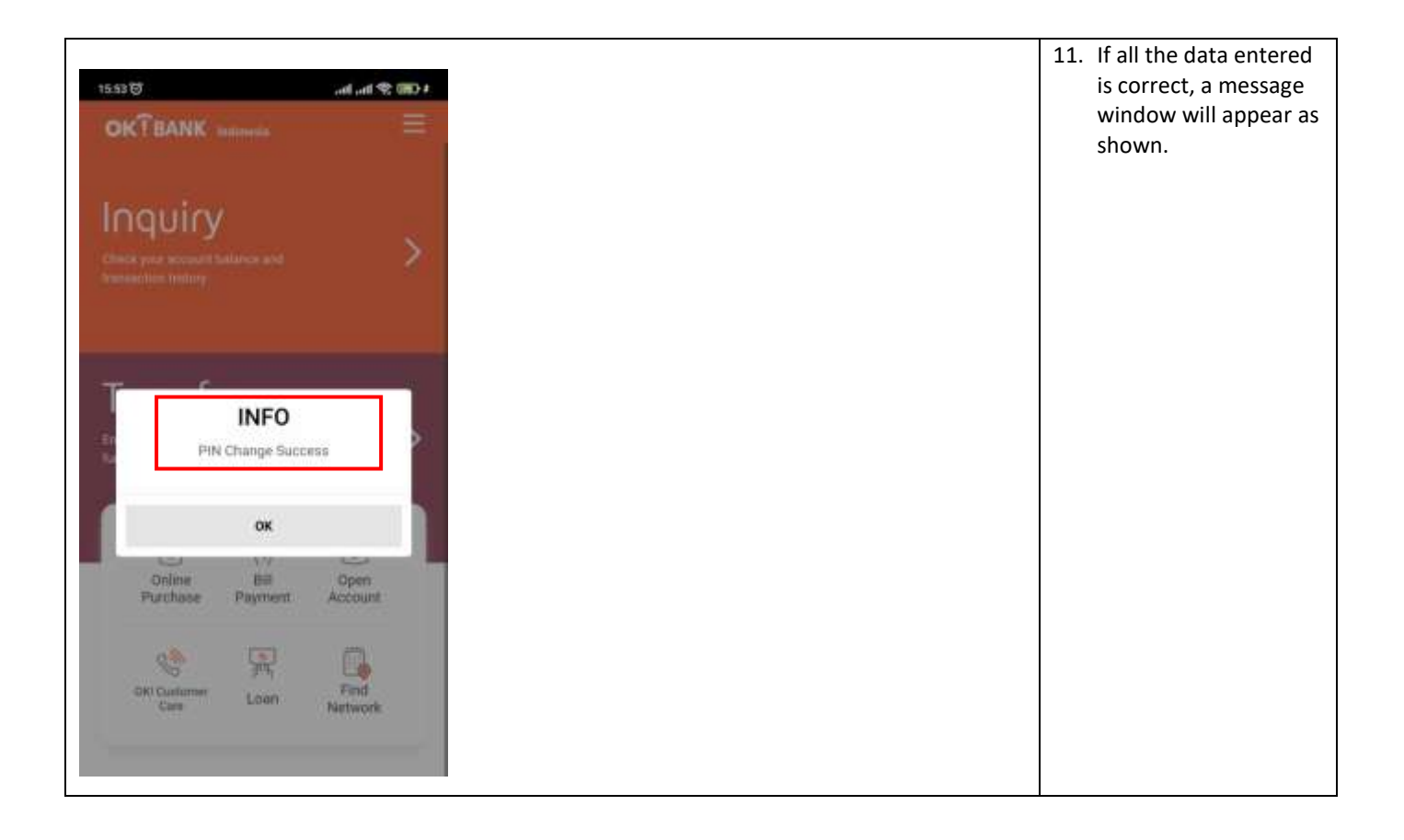

## **PIN CHANGE (PERSONAL INTERNET BANKING)**

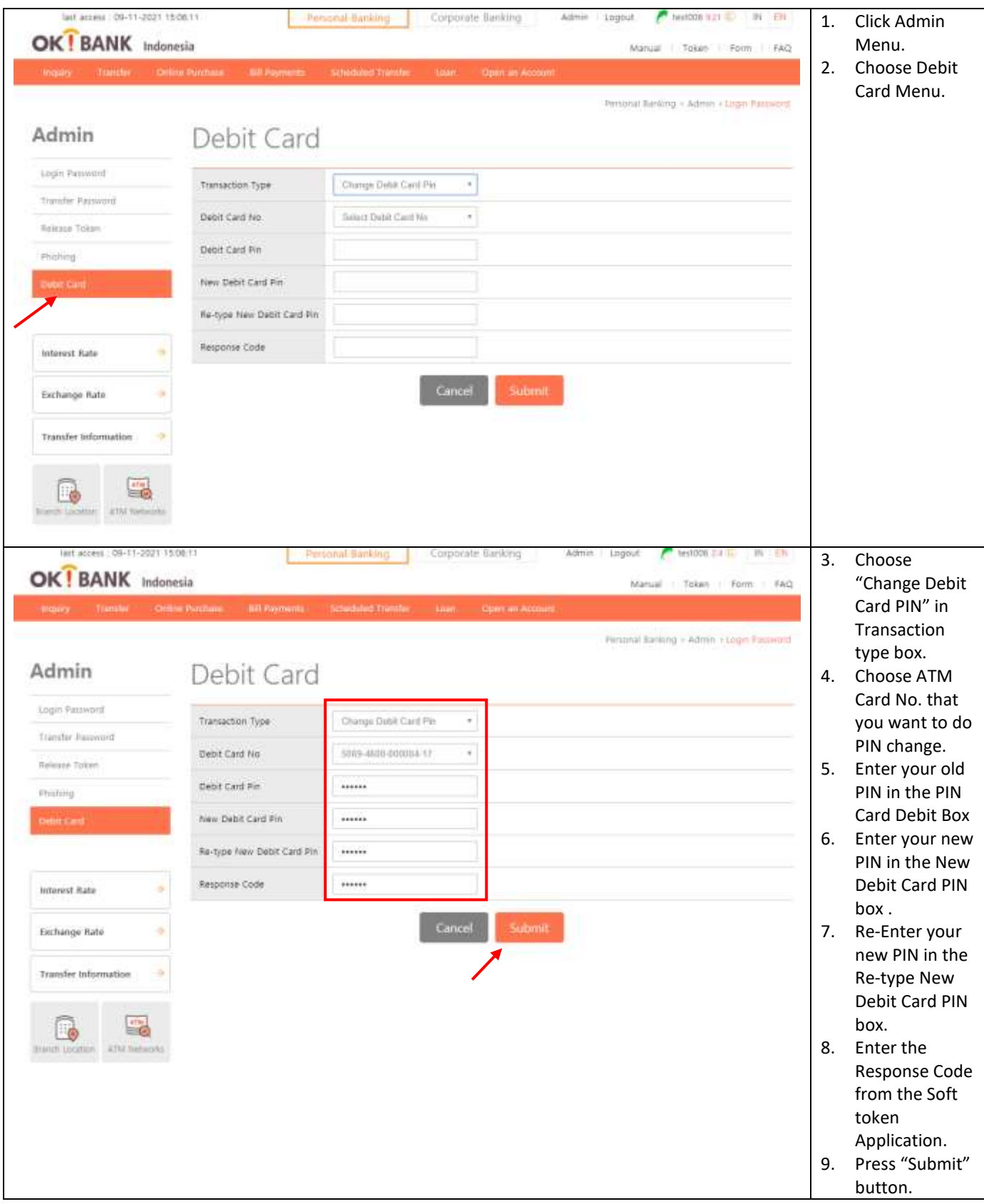

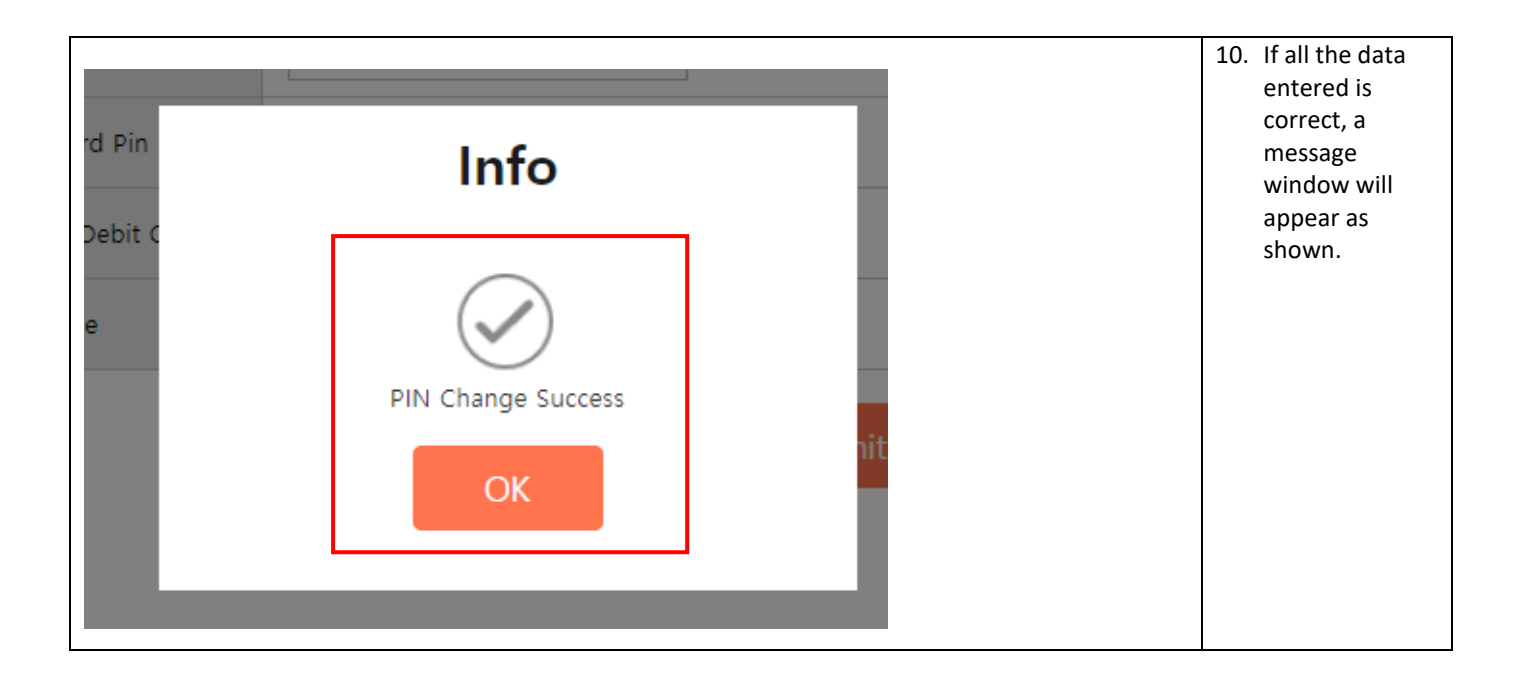

# **CARD BLOCK (MOBILE BANKING)**

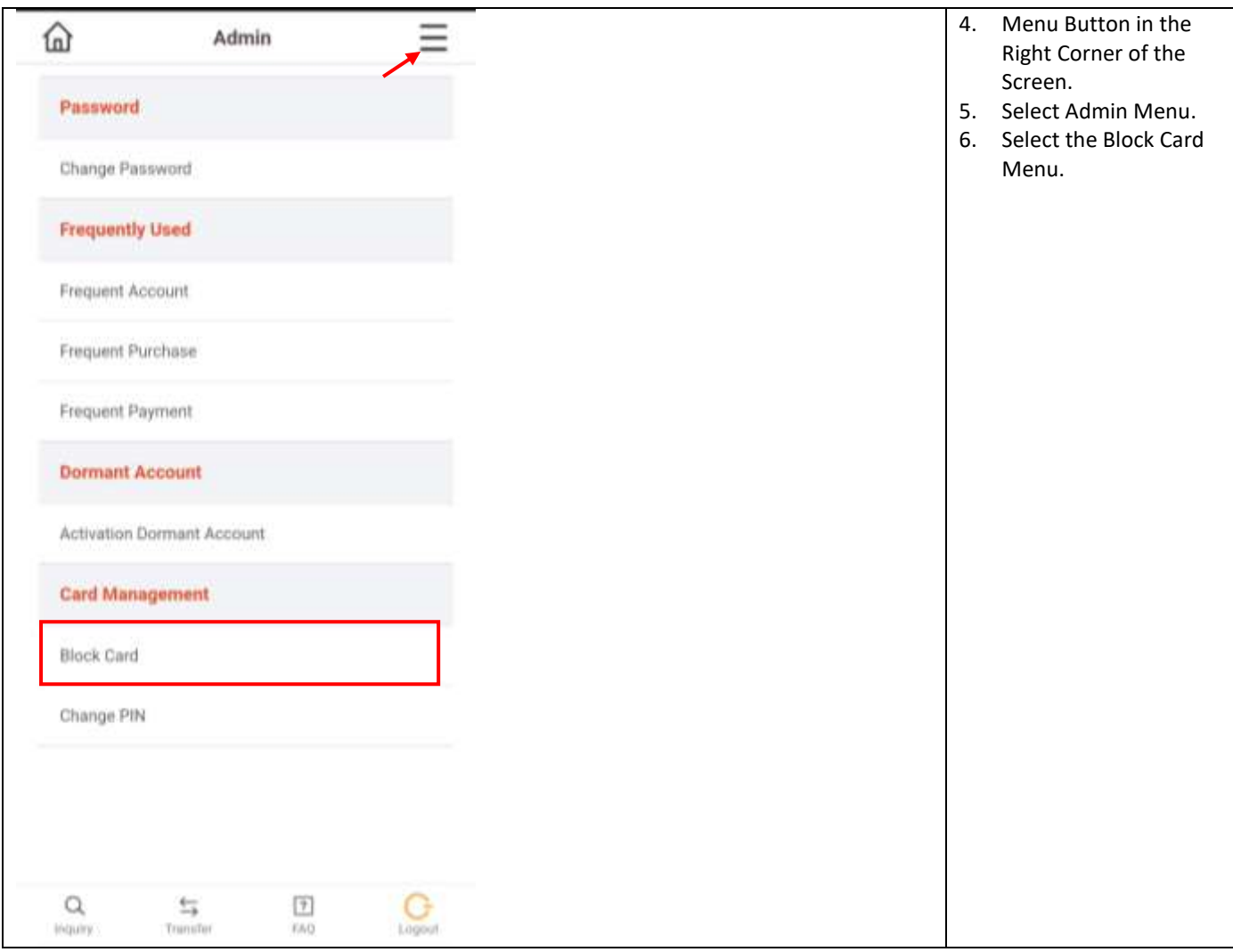

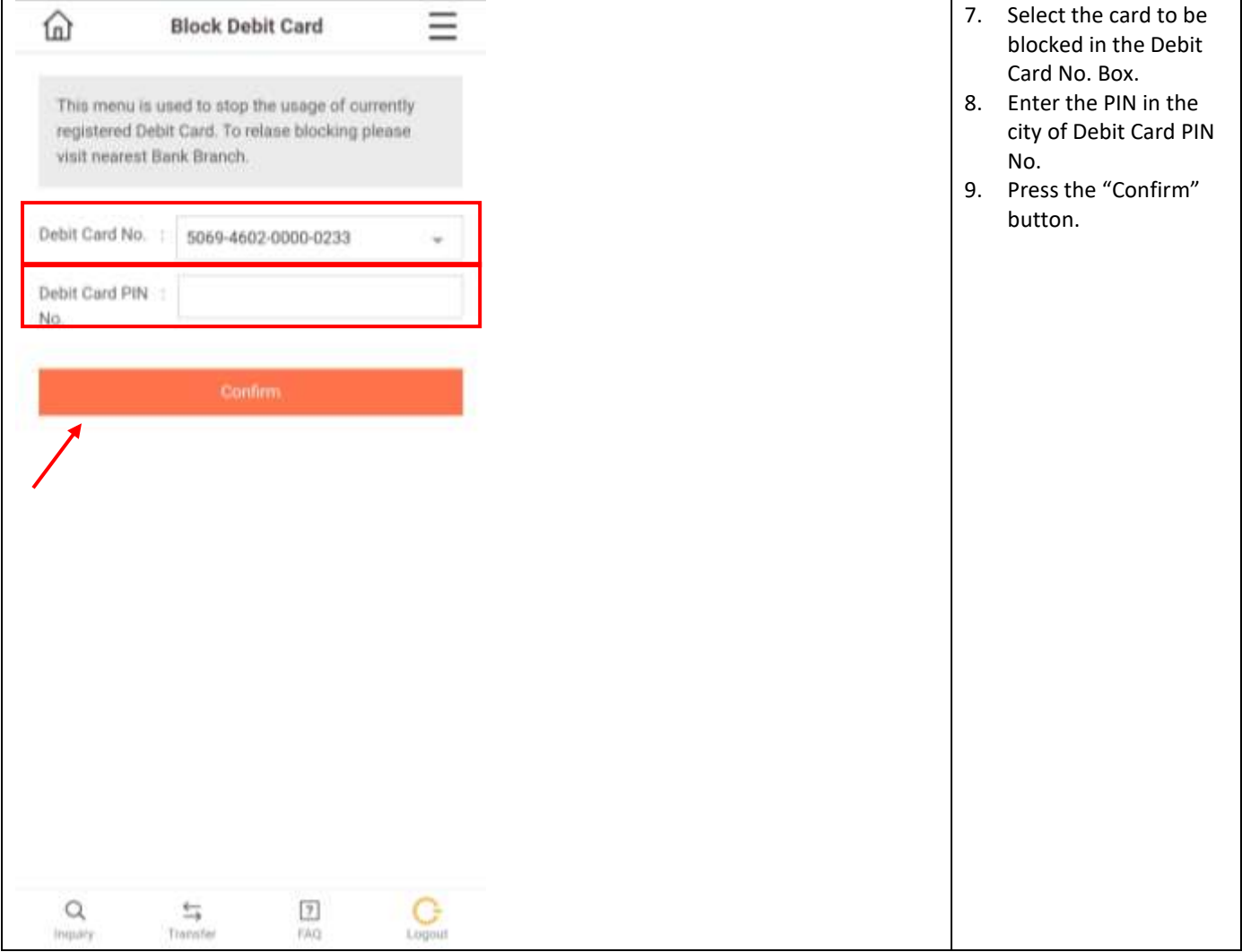

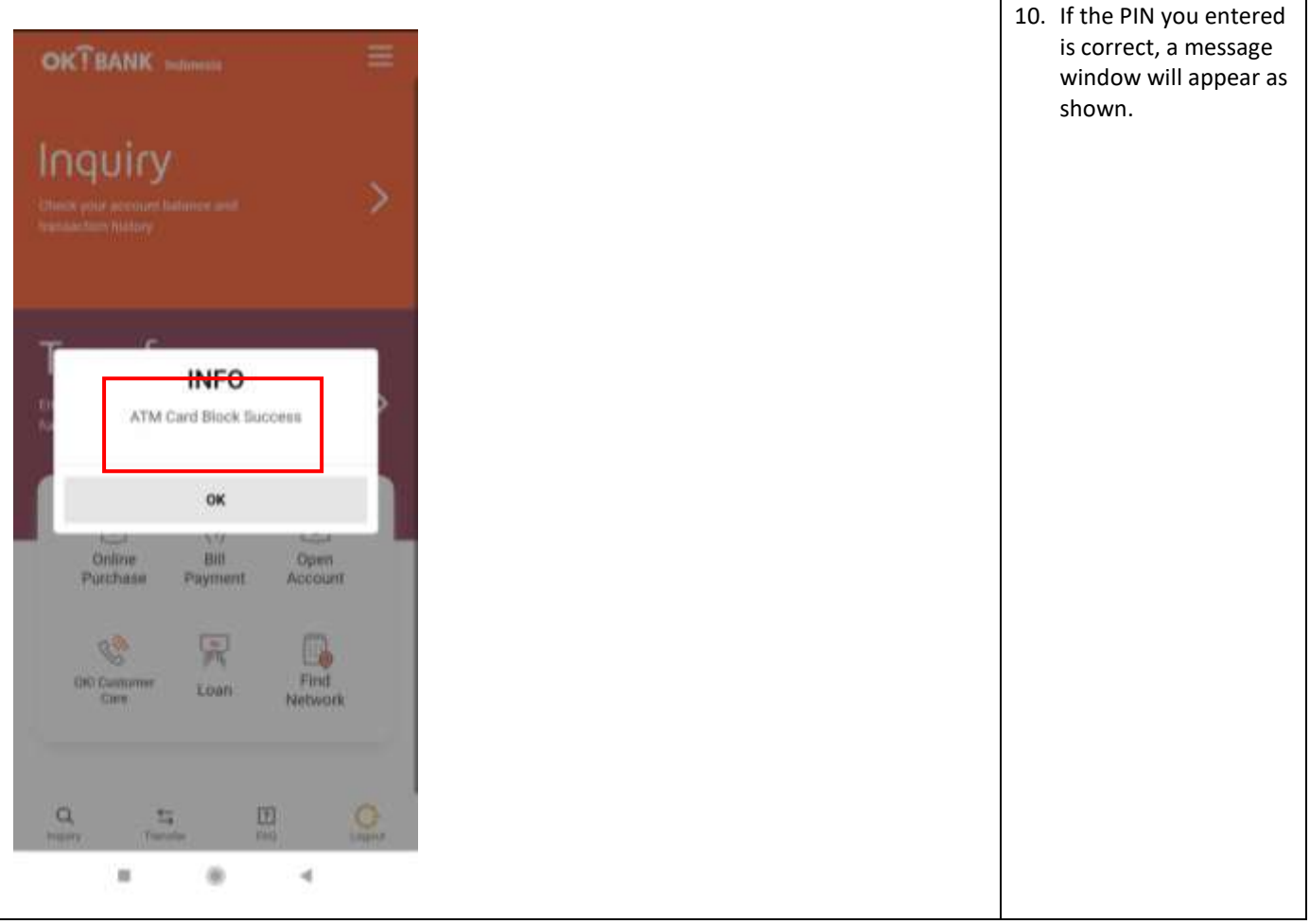

## **CARD BLOCK (PERSONAL INTERNET BANKING)**

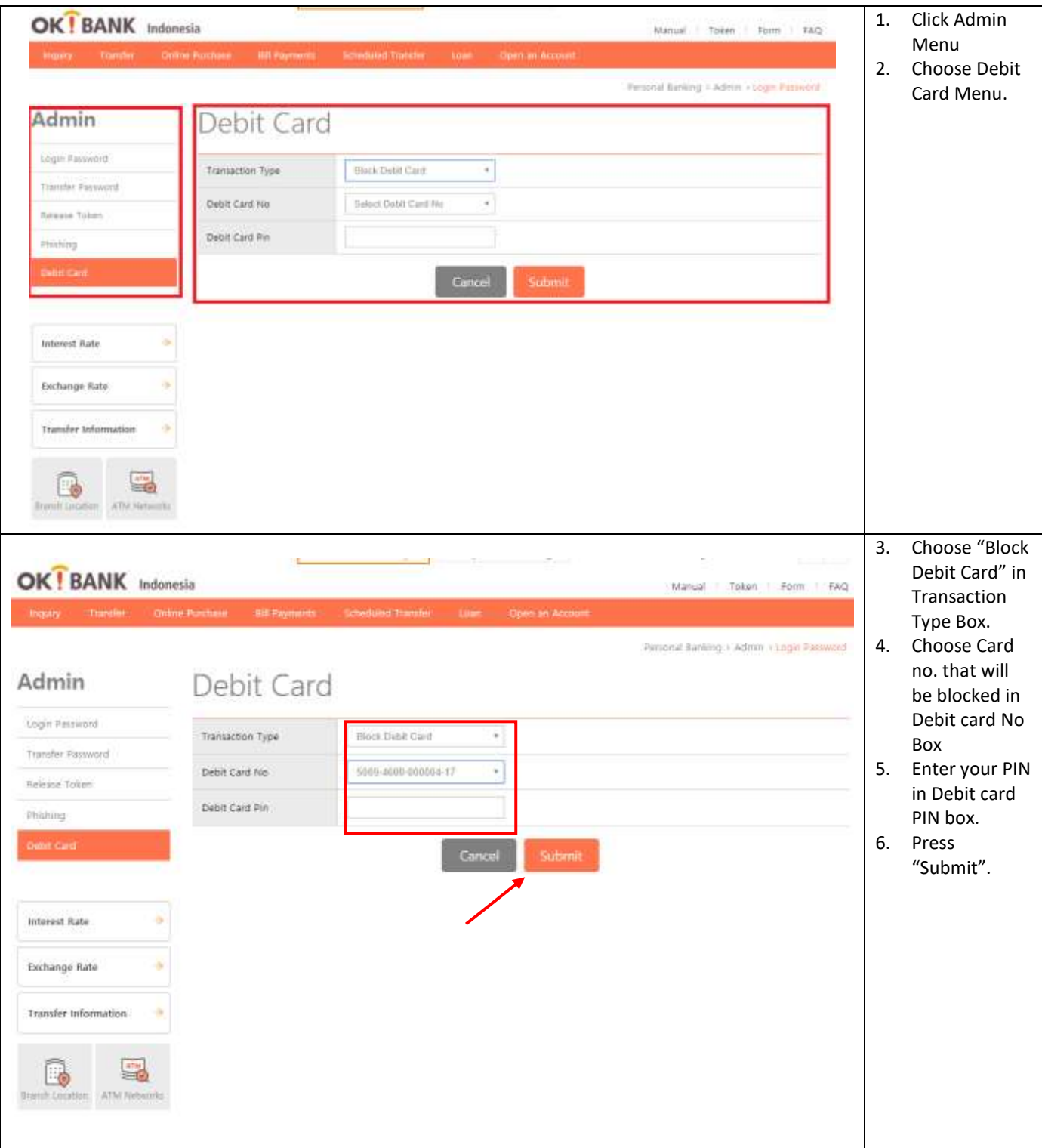

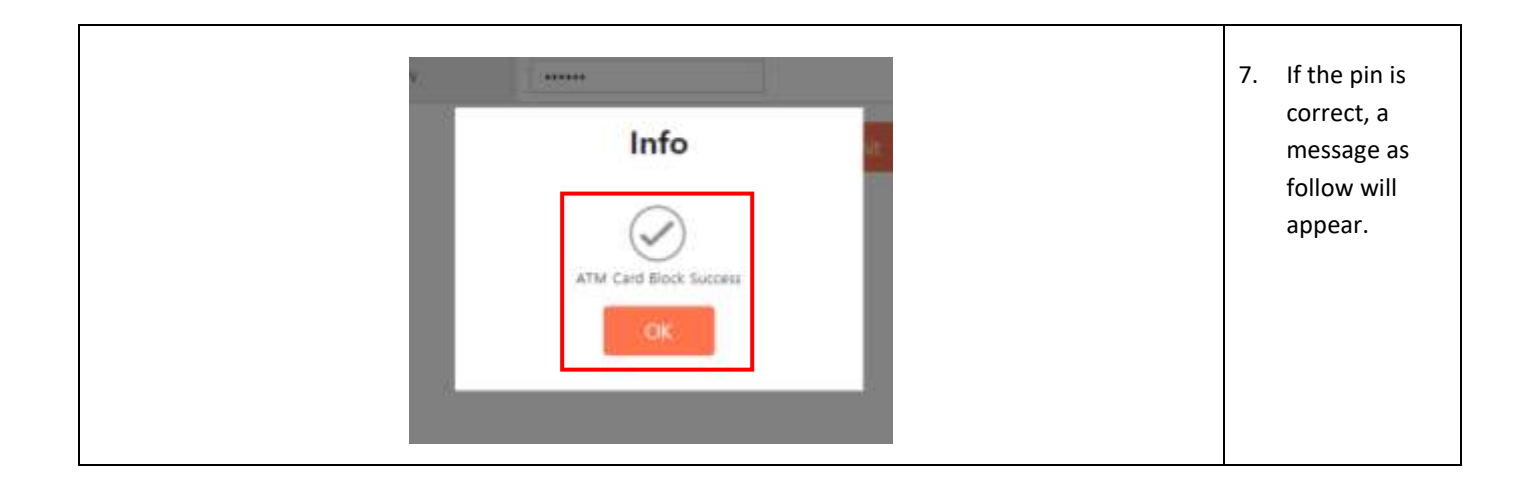

# **DORMANT ACOOUNT ACTIVATION (MOBILE BANKING)**

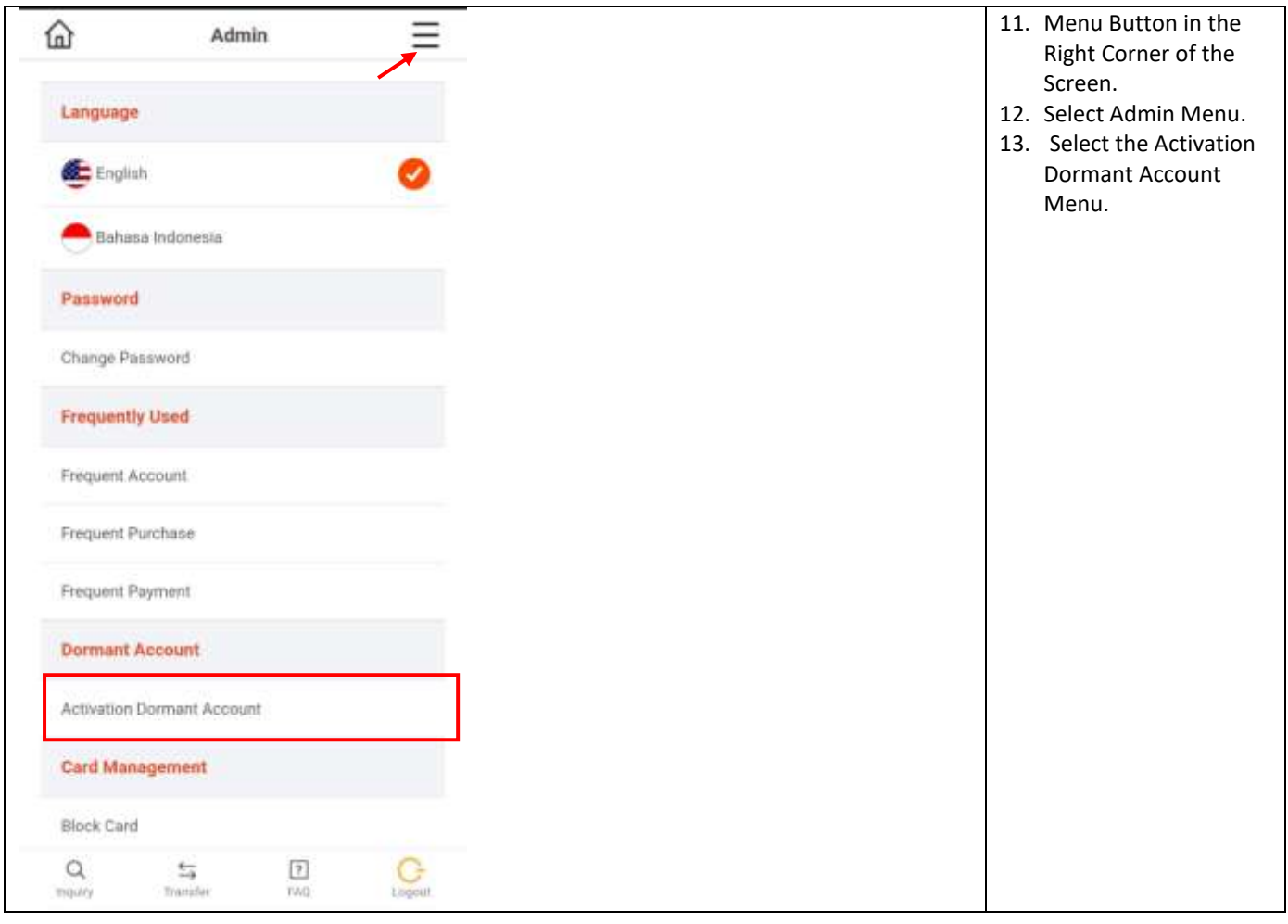

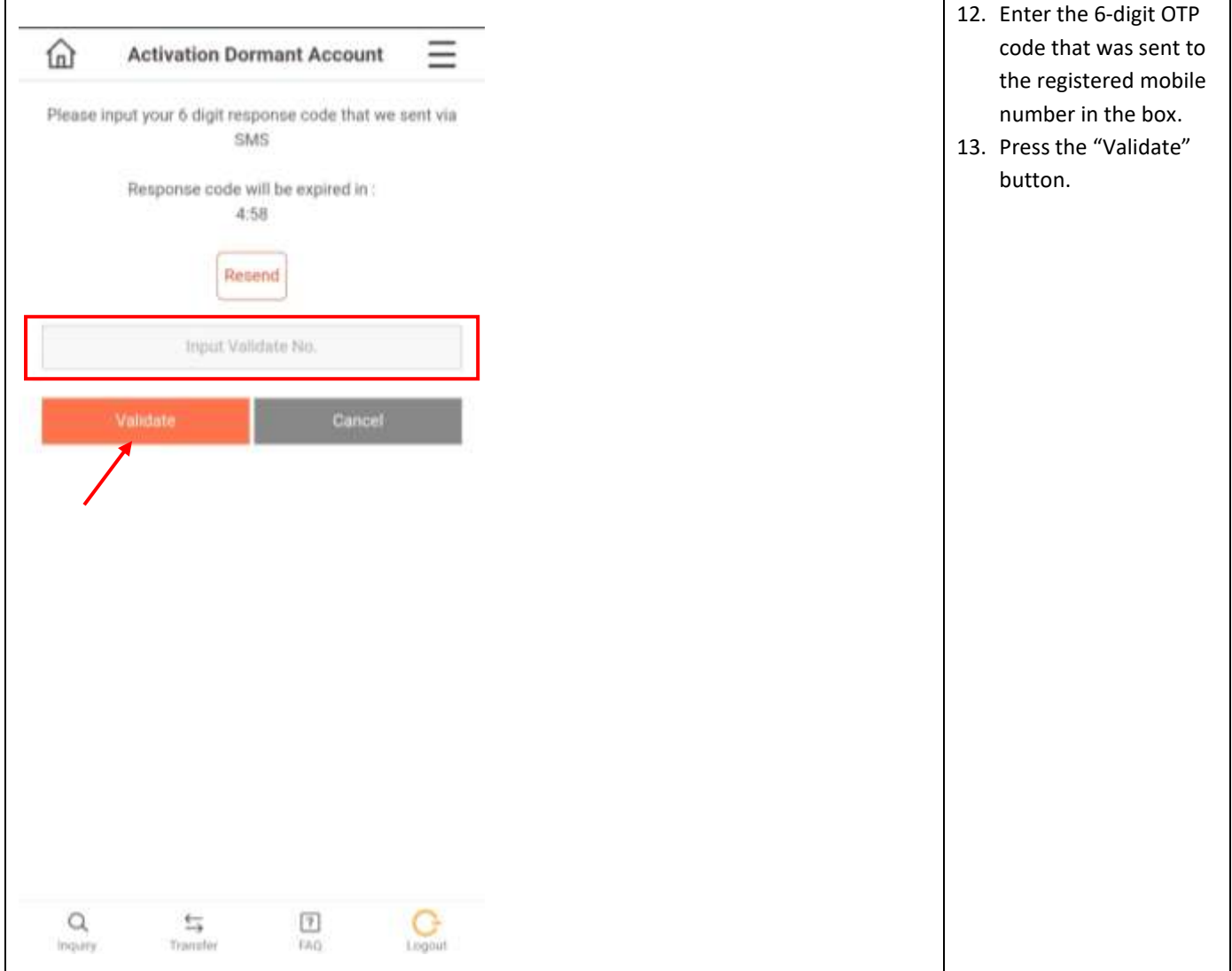

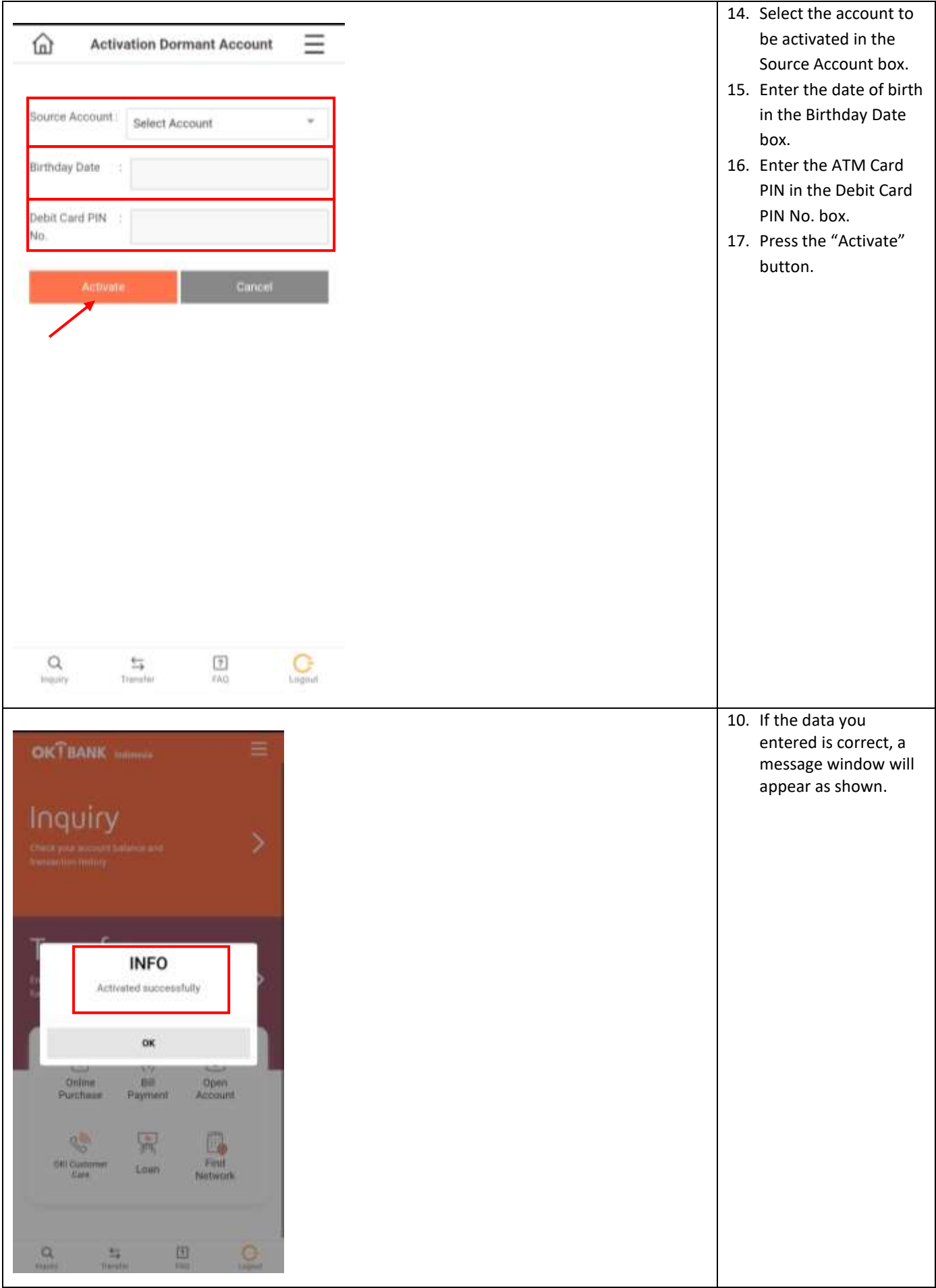